# <<Visual C#2005+SQL Se>>

<< Visual C #2005+ SQ L Server2005

- 13 ISBN 9787302176831
- 10 ISBN 7302176833

出版时间:2008-6

 $(200806)$ 

页数:493

PDF

http://www.tushu007.com

# <<Visual C#2005+SQL Se>>

#### Microsoft.NET

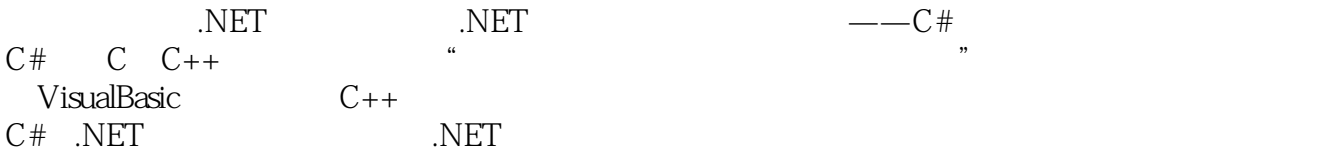

### <<Visual C#2005+SQL Se>>

C# SQLServer2005 Windows Web VisualStudio.NET2005 SQLServer2005

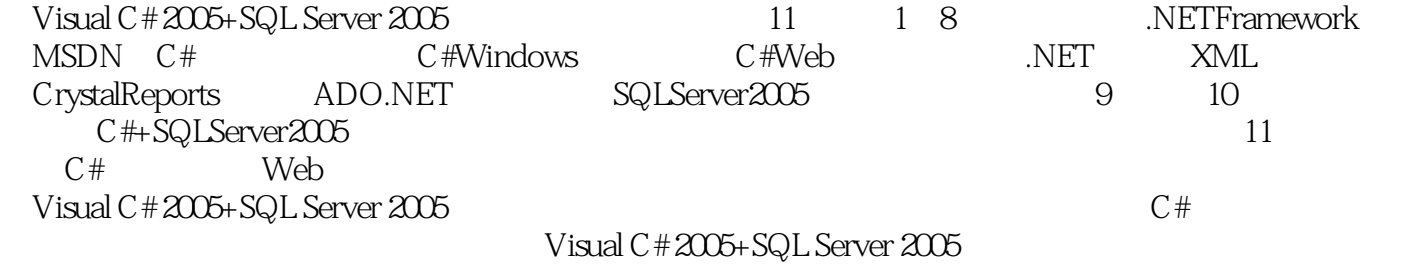

# <<Visual C#2005+SQL Se>>

1 .NET Visual Studio NET 1.1.NET 1.1.1 .NET1.1.2 .NETFrame work<br>201.1.3 .NET30 1.2 Visual Studio NET 1.2 1 Visual Studio 2005 1.22 MSDN1.23 2.01.1.3 .NET3.0版本1.2 Visual StudioNET开发环境1.2.1 Visual Studio2005概览1.2.2 使用MSDN1.2.3 理解命 1.3 C# 1.31  $1.32$  Windows 1.3.3 Web<br>2.1.2 C# 2.1.1 C# 2.1.2 C#  $2.14$  2 C#  $2.1$  C#  $2.1$  C#  $2.1$  C#  $2.1$  C#  $2.2$  $C#$  2.2.1 2.2.2 2.2.3 2.2.4 2.2.5 2.3 2.3 2.3.1 2.3.2 2.3.3 2.4 2.4.1 if 2.4.2 switch 2.4.3 for 2.4.4 foreach 2.4.5 while 2.4.6 do-while 2.4.7 2.5 2.5.1  $2.52$   $2.53$   $2.6$ C#  $2.61$   $2.62$   $2.63$ 2.6.4 2.7 2.7.1 2.7.2 ArrayList 2.7.3 Queue 2.7.4 Stack 2.7.5 ashtable 2.7.6 Sorted List 2.8 3 Windows Hashtable 2.7.6 SortedList 2.8 3 Windows 3.1 Windows 1.1 .NETFramework 31.2 Windows 31.3 31.4 31.5<br>31.6 32 321 322 32.3 3.1.6 3.2 3.2.1 3.2.2 3.2.3 3.2.4 3.2.5 TreeView ListView 3.2.6 TabControl 3.2.7 Splitter 3.2.8 3.3 3.3.1 Visual Studio2005 3.3.2 Main Menu 3.3.3 Menultem 3.3.4  $\frac{34}{34}$  Context Menu  $\frac{335}{34}$   $\frac{341}{342}$ 34.3 35MDI 3.51 C# Form 3.5.2 MDI 3.6 3.6.1 Common Dialog 3.6.2 Common Dialog 3.6.2 Color Dialog 3.6.3 Print Dialog 3.6.4 Color Dialog 3.6.5 Print Dialog 3.7  $\frac{1}{2}$  Color Dialog  $365$  Print Dialog  $37$  4 C#  $ASP.NET20$  Web  $41$ ASP.NET2.0  $42$ ASP.NET2.0  $421$ ASP.NET  $422$ ASP.NET 423 ASP.NET IIS 424 ASP.NETMMC 425 ASP.NET 426 ASP.NET API4.2.7 ASP.NET 4.2.8 SQLServer 4.3 ASP.NET2.0 Web 4.3.1 C# ASP.NET 4.3.2 Server 4.3.3<br>4.4 VisualC# Web 4.5 5 C# XML5.1.2 4.4 VisualC# Web 4.5 5 C# XML5.1 XML 5.1.1 XML5.1.2  $XML 5.1.3$  XML 5.1.3  $XML 5.2$  NET  $XML 5.2.1$  XML 5.2.2 .NETFramework XML 5.2.3 .NET XML5.2.4 .NET XML5.3  $6 \text{ } C# \text{ } \text{ } \text{ } - \text{ } \text{ } \text{ } 61$   $61.1 \text{ } \text{ } 61.2 \text{Crystal Repots}$  for Visual  $627 \text{ } 628$   $623 \text{ } 624$  $Studio2005$  6.1.3 6.2. 6.2.1 6.2.2 6.2.3 6.2.4  $625$   $626$   $627$   $63$   $C#$   $631$  Windows Form  $632$  Web Form  $64$   $7$   $---ADO$ .NET  $7.1$ ADO.NET 7.1.1 ADO.NET 7.1.2 .NETFramework 7.2 Connection7.2.1 Connection 7.2.2 Connection 7.2.3 Connection 7.2.4 Connection 7.2.5 Connection 7.3 Command 7.3 Lommand 7.3 Lommand 7.3.2 Command 7.3.3 Command 7.3.4 Command 7.4 Data Reader 7.4.1 Data Reader 7.4.2 Data Reader 7.4.3 Data Reader 7.4.4 Data Reader and the contractor of the contractor of the contractor of the contractor of the T.5.2 Data Adapter 7.5.3 Data Adapter 7.5.4 Data Adapter 7.5.5 Data Adapter 7.6 DataSet7.6.1 DataSet 7.6.2 DataSet 7.6.3 DataSet 7.7 ADO.NET 7.7.1 ODBC 7.7.2 OLEDB 7.7.3 Excel7.7.4 7.7.5 C# 7.7.1 ODBC 7.7.2 OLEDB 7.7.3 Excel7.7.4 7.7.5 C# 中使用ADO.NET访问数据库7.8 数据源控件7.8.1 Object Data Source数据源控件7.8.2 Sql Data Source数据 7.8.3 Access Data Source 7.8.4 SiteMap Data Source 7.8.5 XmlDataSource 7.9 7.9.1 GridView 7.9.2 Repeater 7.9.3 DataList 7.9.4 DetailsView 7.9.5 FormView  $7.10$  8  $-$  SQL Server  $20058.1$  SQL Server  $20058.1$ .1 SQLServer20058.1.2 81.3 81.4<br>8.1.5 SQLServer2005 8.2 8.2 SQLServer 2005 8.2.1 8.1.5 SQL Server 2005 8.2 SQL Server 2005 8.2.1 8.2.2 SQL Server 2005 8.2.1 8.2.2 SQL Server Management Studio 8.2.3 degree 8.2.4 and 8.3 SQL Server2005 8.3.1

# <<Visual C#2005+SQL Se>>

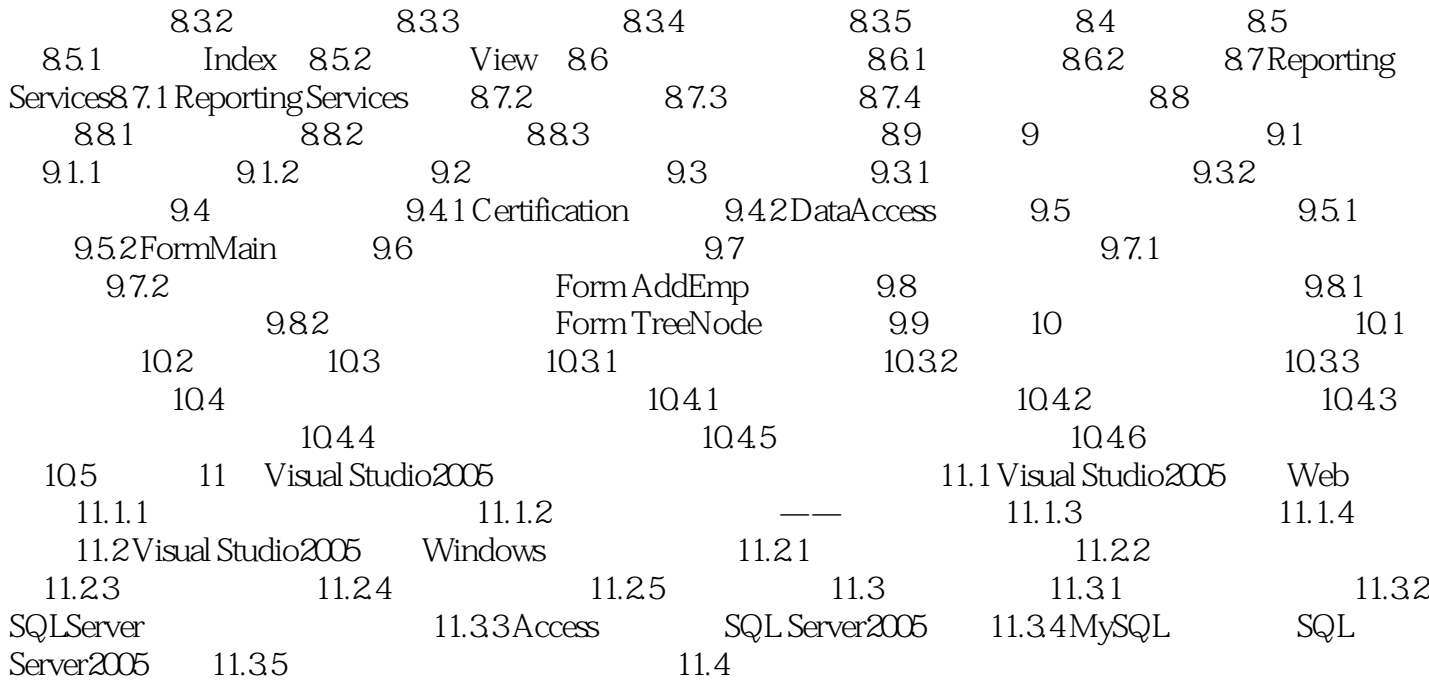

# <<Visual C#2005+SQL Se>>

1 .NET Visual Studio NET Internet Internet 的,这就是一个可能地在Internet。<br>第二章 网络一个可能地使用的一个可能地使用的一个可能地使用的一个可能地使用的一个可能地使用的一个可能地使用的一个可能地使  $\text{Microsoft}$  . NET 本章将简要介绍.NET平台以及该平台的开发工具Visual Studio2005。 1.1 .NET<br>1.1 .NET<br>1.1 .NET 基于XML的应用程序、进程和Web站点以及服务,它们之间可以在任何平台或智能设备上共享或组合 1.1.1 什么是.NET到底什么是.NET? Microsoft Microsoft.NET Internet .NET  $\alpha$ 

 $\mathcal{D}$ 

# <<Visual C#2005+SQL Se>>

 $\begin{tabular}{lllllll} \multicolumn{2}{c}{\text{Visual C#2005+SQL Server2005}} & $\quad$C$\quad$\quad$Windows\\ \multicolumn{2}{c}{\text{Web}} & $\quad$C$\quad$\quad$ADO.NET} & $\quad$Windows\\ \multicolumn{2}{c}{\text{Web}} & $\quad$C$\quad$\quad$ADO.NET} & $\quad$SQ\\ \end{tabular}$ Web  $C#$   $XML$   $C#$   $ADO.NET$   $SQL Server 2005$ 

# <<Visual C#2005+SQL Se>>

本站所提供下载的PDF图书仅提供预览和简介,请支持正版图书。

更多资源请访问:http://www.tushu007.com